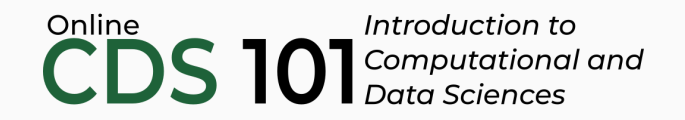

### Inference and simulation

Two-sided hypothesis tests using infer

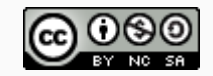

These slides are licensed under a Creative Commons [Attribution-NonCommercial-ShareAlike](http://creativecommons.org/licenses/by-nc-sa/4.0/) 4.0 International License.

# Download and load the dataset

You can follow along by downloading and loading the dataset by placing the following *setup* code block at the top of a R Markdown file.

```
```{r setup, include = FALSE}
# Load required packages
library(tidyverse)
library(infer)
# Load datasets
college_apps <- read_rds(
  url("http://data.cds101.com/college_applications.rds")
\mathcal{L}applicants data \leq read rds(
  url("http://data.cds101.com/gender_discrimation.rds")
)
# Observed result
experiment_result <- (21/24) - (14/24)
\sum_{i=1}^{n}
```
# Simulations recap

In the previous lecture, we ran the following simulations:

```
# College applications null distribution
college_apps_null <- college_apps %>%
  specify(formula = number collapse > NULL) %>%
  hypothesize(null = "point", mu = 8) %>%
  generate(reps = 10000, type = "bootstrap") %>%
  calculate(stat = "mean")
# Gender discrimation null distribution
simulation results <- applicants data %>%
  specify(outcome ~ sex, success = "Promoted") %>>hypothesize(null = "independence") %>%
  generate(reps = 10000, type = "permute") %>%
  calculate(stat = "diff in props", order = combine("Male", "Female"))
```
### Two-sided hypothesis testing with p-values

If the research question was "Do the data provide convincing evidence that the average amount of schools that GMU students apply to is **different** than the national average?", the alternative hypothesis would be different.

> *H<sup>0</sup>* : *μ* = 8  $H_A$ :  $\mu \neq 8$

Hence the p-value could change as well:

```
college apps p value right \lt- college apps null %>%
  get pvalue(obs stat = 9.7, direction = "right")
college apps p value left \lt- college apps null %>%
  get_pvalue(obs\_stat = 6.3, direction = "left")
```

```
college_apps_p_value_two_sided <- college_apps_p_value_right +
 college_apps_p_value_left
```
### Two-sided hypothesis testing with p-values

If the research question was "Do the data provide convincing evidence that the average amount of schools that GMU students apply to is **different** than the national average?", the alternative hypothesis would be different.

$$
H_0: \mu = 8
$$
  

$$
H_A: \mu \neq 8
$$

• Hence the p-value could change as well:

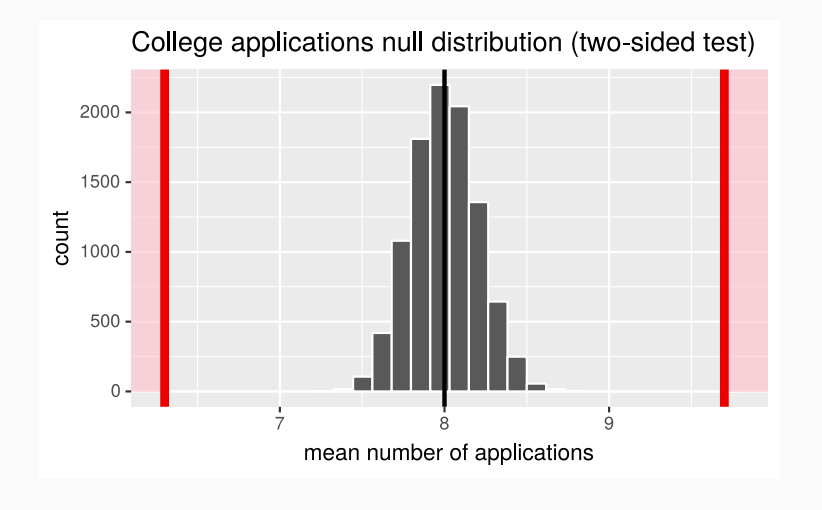

*p-value = 0*

### Two-sided hypothesis testing with p-values

If the research question was "Do the data provide convincing evidence that the average amount of schools that GMU students apply to is **different** than the national average?", the alternative hypothesis would be different.

$$
H_0: \mu = 8
$$
  

$$
H_A: \mu \neq 8
$$

• Hence the p-value could change as well:

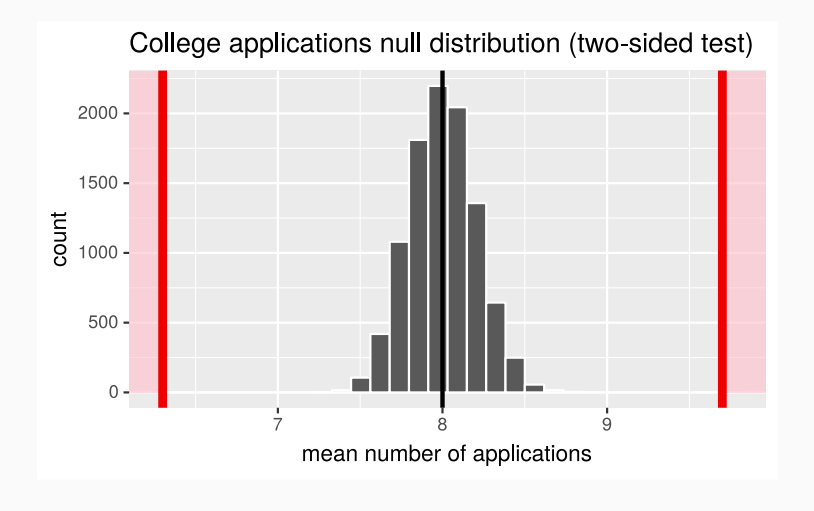

*p-value = 0*

Although in this example, it does not change.

#### Gender discrimination dataset: two-sided hypothesis test

- We can use the same null distribution that we generated earlier
- In the two-sided hypothesis test, we need to count when the difference in the men and women hiring fractions is **larger** than 0.292 and also when it is in the opposite extreme, which would be when the bias is towards hiring more women than men
- The opposite extreme corresponds to a difference in hiring fractions that is **less than** -0.292
- As before, we can filter the data just to keep these extreme outcomes, then divide the remaining rows and divide by 10,000

```
sim p value right <- simulation results %>%
  get pvalue(obs stat = experiment result, direction = "right")
sim p value left <- simulation results %>%
  get pvalue(obs stat = -experiment result, direction = "left")
sim p value left + sim p value right
```
#### Gender discrimination dataset: two-sided hypothesis test

- We can use the same null distribution that we generated earlier
- In the two-sided hypothesis test, we need to count when the difference in the men and women hiring fractions is **larger** than 0.292 and also when it is in the opposite extreme, which would be when the bias is towards hiring more women than men
- The opposite extreme corresponds to a difference in hiring fractions that is **less than** -0.292
- As before, we can filter the data just to keep these extreme outcomes, then divide the remaining rows and divide by 10,000

```
sim p value right <- simulation results %>%
  get pvalue(obs stat = experiment result, direction = "right")
sim p value left <- simulation results %>%
  get pvalue(obs stat = -experiment result, direction = "left")
```

```
sim p value left + sim p value right
```
#### **p\_value**

0.0512

### Visualization of null distribution (two-sided)

```
simulation_results %>%
 visualize(bins = 9) +shade p value(obs stat = experiment result, direction = "right") +
  shade p value(obs stat = -experiment result, direction = "left") +
 labs(
   x = "difference in fraction of male and female promotions",
    V = "PMF",title = "Gender discrimination null distribution"
  \left( \right)
```
## Visualization of null distribution (two-sided)

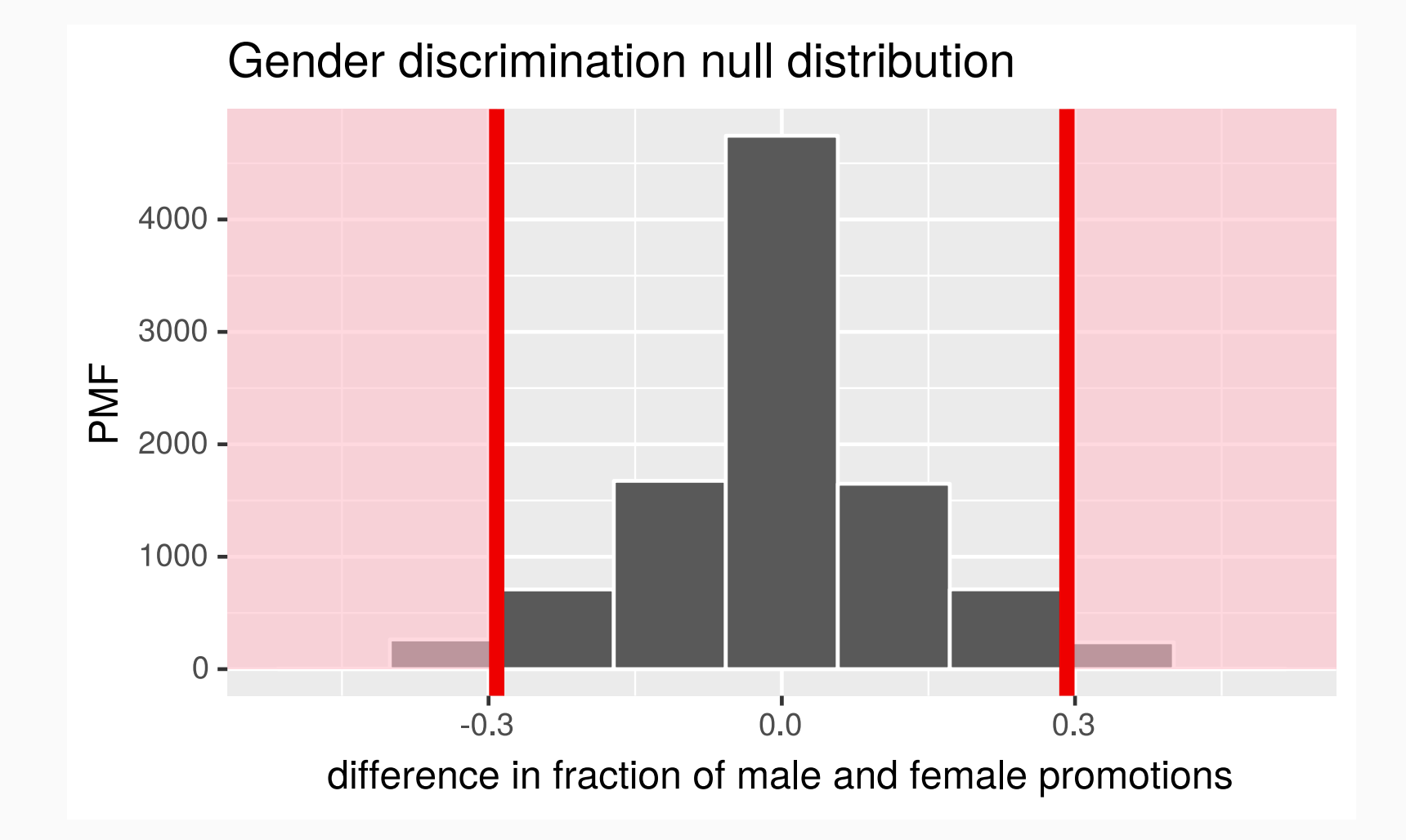

# Credits

License

Creative Commons [Attribution-NonCommerical-ShareAlike](https://creativecommons.org/licenses/by-nc-sa/4.0/) 4.0 International

Acknowledgments

Content adapted from the Chapter 3 [OpenIntro](https://github.com/OpenIntroOrg/openintro-statistics-slides) Statistics slides developed by Mine Çetinkaya-Rundel and made available under the CC BY-SA 3.0 [license](http://creativecommons.org/licenses/by-sa/3.0/us/).